## Bilgilendirici Videolar

İzlemek istediğiniz videoya kolayca ulaşmak için [CTRL+F](https://support.microsoft.com/tr-tr/help/12445/windows-keyboard-shortcuts) komutuyla gelen arama kutusunu kullanabilirsiniz.

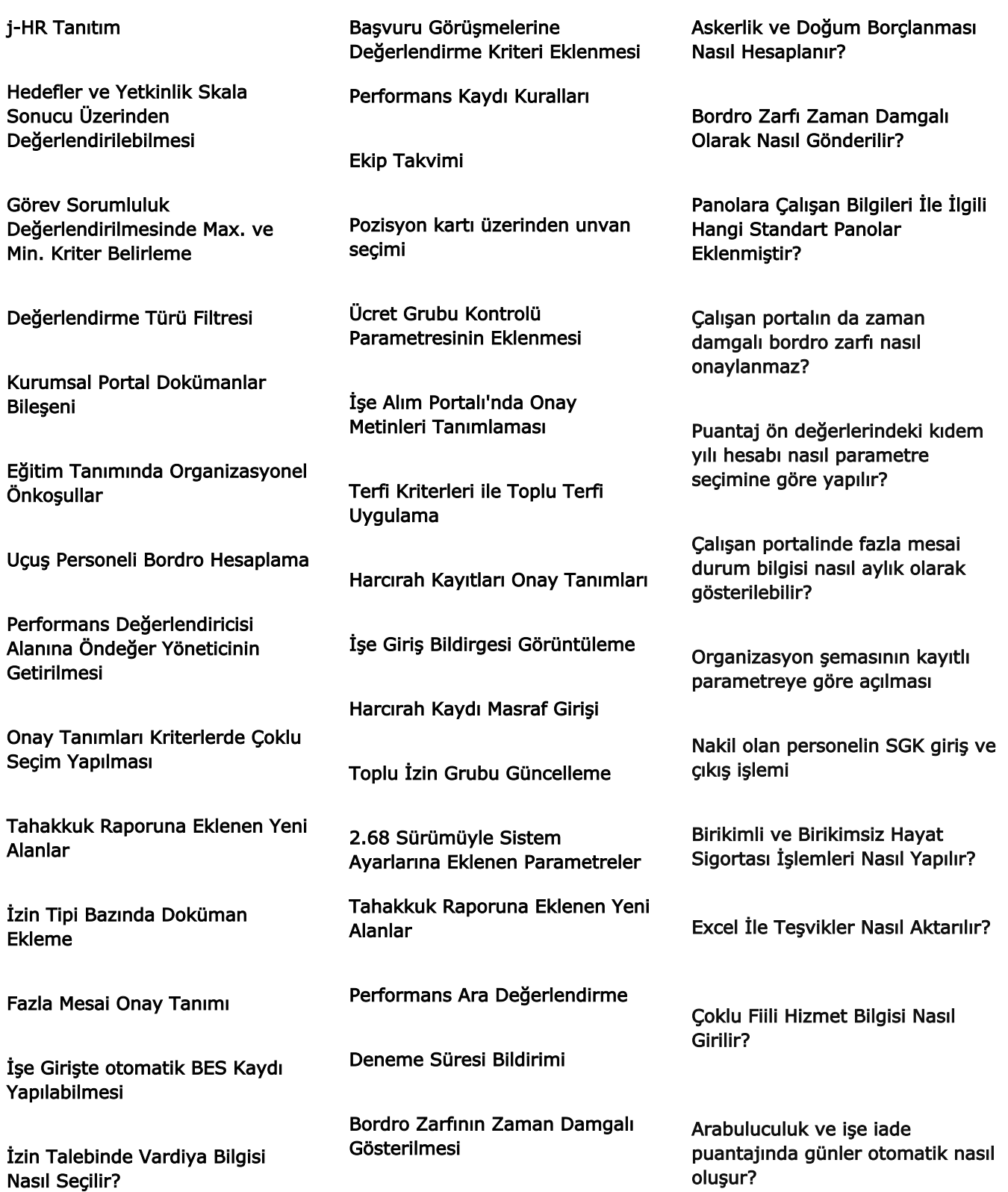

Çalışan listesi raporuna eklenen yeni değişkenler nelerdir?

İşe Giriş ve İşten Çıkış Süreçleri Nasıl Takip Edilir?

Özlük Bilgilerine Sertifika Nasıl Eklenir?

Kullanıcı Ad ve Şifresi Sms Olarak Nasıl Gönderilir?

Bordro Çalışma Parametrelerinde Arama ve Sıralama Nasıl Yapılır?

İşe Alım Portalında Özgeçmiş Oluşturulurken Öğrenim ve Emeklilik Durumu Nasıl Girilir?

Kanuni Değişikliğe Bağlı Puantaj Kartlarında Gün Sayısı Nasıl Otomatik Oluşur?

Alt Hedef ve Yetkinlik Sonucunun Üst Hedef Yetkinliklere Aktarılması

Performans Değerlendiricileri Güncelleme

Sosyal Güvenlik Statü Değişikliğinde Çıkış Bilgileri JHR Mobil uygulama giriş ekranındaki bilgiler kare kod ile nasıl doldurulur?

Aydınlatma Metni ve Açık Rıza Metni Nasıl Eklenir?

Pano Özelliği Portal İçinde Nasıl Kullanılır?

Aydınlatma Metni Tanımlarına Eklenen Yeni Özellikler Nelerdir?

Arabuluculuk ve İşe İade İşlemleri Nasıl Yapılır?

Sms ve Kutlama Mesajları Toplu Olarak Nasıl Gönderilir?

İzin Mutabakatı Çalışanlara Nasıl Gönderilir?

Çalışan Portalında "Listelenecek Çalışan Bilgisi" Parametresi Nasıl Kullanılır?

Bes Tipli Özel Sağlık Sigortası Gib Hesaplamalarına Nasıl Dahil Edilmez?

Geçici görevlendirme taleplerinde belli kriterlere göre onay tanımı nasıl yapılır?

Şifremi unuttum işleminde kısa mesaj gönderimi

e-bildirge tahakkuk fişi ve hizmet listesi indirme

Sanal Çalışan Kartlarına Asgari Ücret İndirimi İle İlgili Hangi Alanlar Eklenmiştir?

Çalışan Portalında Alt Hedef Üzerinden Ana Hedef Nasıl Görüntülenir?

Çalışan Portalında Görüntülenen Bordro Zarfı Otomatik Olarak Nasıl Onaylanır?

Zimmetli Varlıklar İçin Yetki Grubu İşlem Yetkileri Nasıl Tanımlanır?

İbraname Raporuna Eklenen Yeni Değişkenler Nelerdir?

Yemek Yardımı İçin KDV Oranı Nasıl Girilir?

Portal Duyurular Bölümüne Pdf ve Video Nasıl Eklenir?

Çalışan Kartına Fakülte Bilgisi Nasıl Eklenir?

Aday İçin Görüşme Kaydı Eklendiğinde Toplantı Daveti nasıl Gönderilir?

Excel'den puantaja veri aktarımı için indirilen şablonda çalışan bilgileri nasıl dolu gelir?